$,$  tushu007.com

## << AutoCAD >>

- << AutoCAD >>
- 13 ISBN 9787542748454
- 10 ISBN 7542748459

出版时间:2011-2

页数:344

PDF

更多资源请访问:http://www.tushu007.com

 $n$ , tushu007.com

## << AutoCAD >>

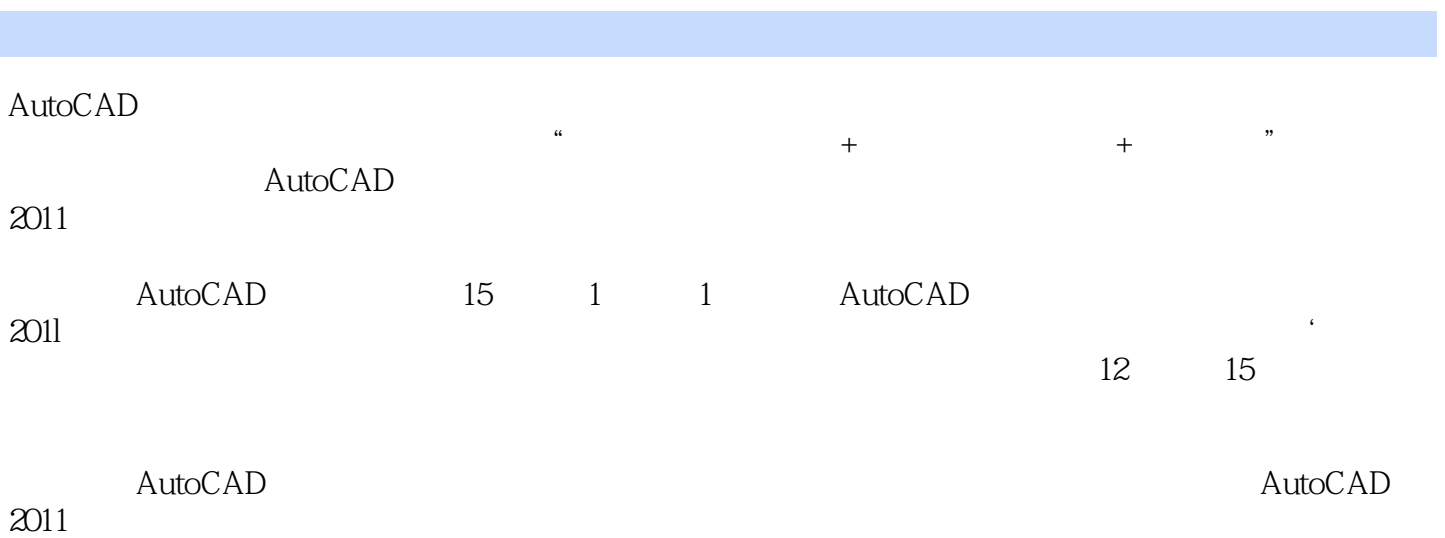

 $2011$ 

*Page 2*

, tushu007.com

<< AutoCAD

```
1 AutoCAD 2011
1 1 AutoCAD
1 1 1AutoCAD
1 1 2 AutoCAD
1 2AutoCAD 2011
1 2 1
1\ 2\ 21 2 3
1 \t2 \t41 2 5
1 3AutoCAD 2011
1 4 AutoCAD
1 4 1
1 4 2
1 4 3
l 4 4
1.4.5取消与重做操作
1.5文件的基本操作
1 5 1
1 5 2
1 5 3
1 5 4
1 6AutoCAD
1 6 1AutoCAD
1 6 2
1 7
  2 AutoCAD
2.1设置绘图环境
2 1 1
2 \t1 \t22.1.3设置图形的显示精度
2 \t1 \t42.2 AutoCAD
2 2 1
2. 2 2
2. 2 3
2 3
2\overline{3}1\begin{array}{ccc} 2 & 3 & 2 \\ 2 & 3 & 3 \end{array}3 3
2 3 4
2 3 5
2\,3\,62 4
3<sub>8</sub>
```
## $,$  tushu007.com

## << AutoCAD >>

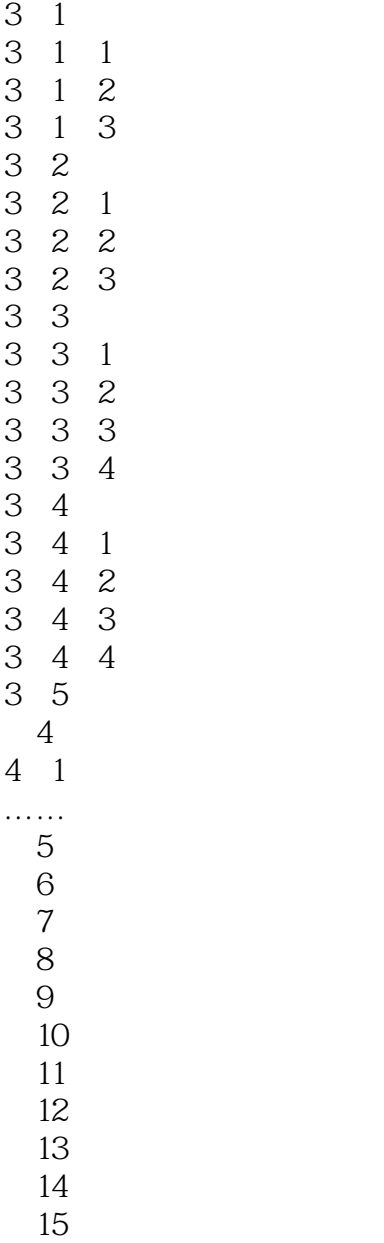

 $,$  tushu007.com << AutoCAD >>

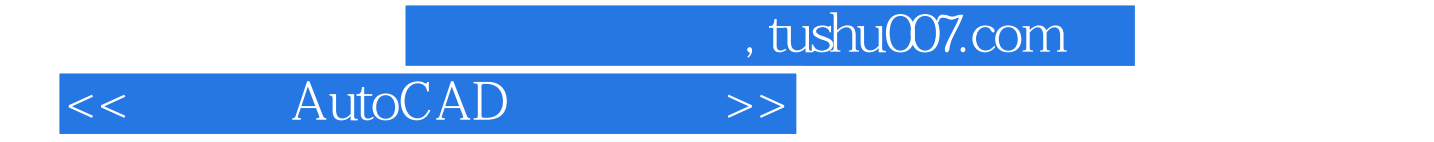

本站所提供下载的PDF图书仅提供预览和简介,请支持正版图书。

更多资源请访问:http://www.tushu007.com